## **La Chronosphère - Feature - Fonctionnalité #5042**

## **Pas de couleurs customize**

16/08/2019 02:14 - Francois Audirac

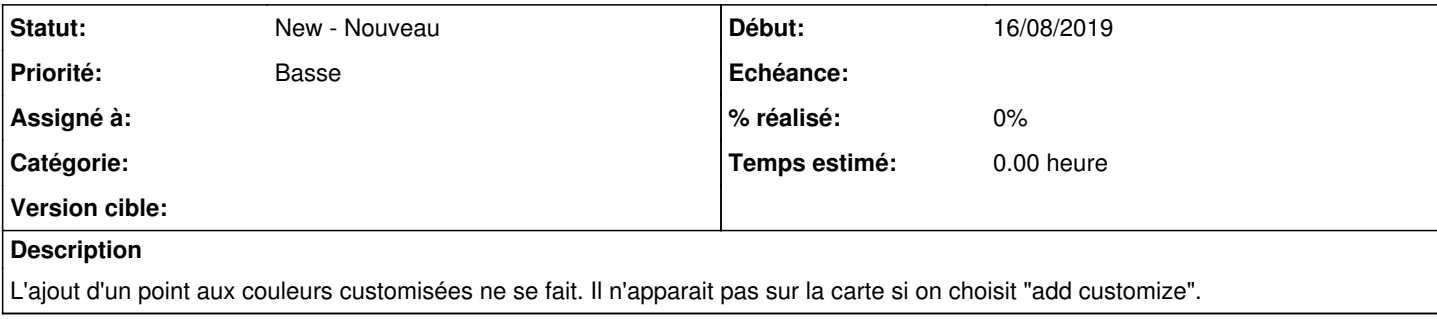